# PAGK & GO/ **Ankündigung & Vorstellung von Alternativen**

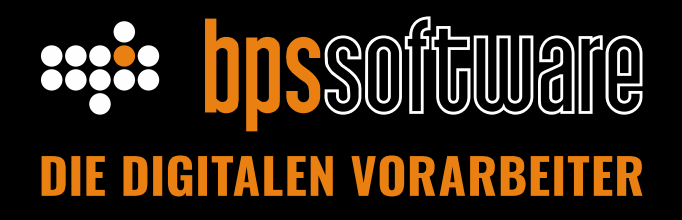

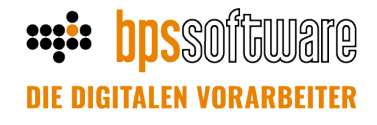

# **Einleitung**

Die Programmfunktion Pack & Go, mit der einzelne Projekte "mitgenommen" und z.B. auf der Baustelle bearbeitet werden konnten, basiert auf einer alten Datenbankstruktur (jedes Projekt hat eine einzelne, austauschbare Datenbank), die im Datenbankformat Paradox simpel umzusetzen war.

Mit der notwendigen Umstellung der Projekte auf eine zentrale Datenbank (egal ob es Firebird/SQL oder eine andere Datenbank geworden wäre), ist die Vorgehensweise von Pack & Go nicht mehr einfach möglich. Man müsste aus der zentralen Datenbank, die für das zu exportierende Projekt relevanten Daten identifizieren und in ein portables Format schreiben.

Beim Einspielen in die Ziel-Datenbank stellt sich dasselbe Problem erneut: Man muss vorhandene Daten des Projektes aus der zentralen Datenbank gezielt löschen und dann mit den Daten aus dem portablen Format ersetzen. Zweifelsohne wäre das technisch möglich, aber die Vorteile der heutigen Techniken überwiegen den Entwicklungsaufwand und den regelmäßigen Aufwand zum Mitnehmen und Einlesen bei Ihnen vor Ort. Des Weiteren sind Vorschriften wie die GoBD u.ä. mit dem bisherigen Pack & Go Verfahren schwer oder nicht einzuhalten.

Aus diesen Gründen bieten wir diese Programmfunktion in den SQL-basierten Versionen nicht mehr an. Bis Ende 2022 gibt es noch die Möglichkeit die Projekte in bps bau auf Basis des Paradox-Formates zu nutzen. Danach werden die Projekte auf das neue SQL-Datenbankformat umgestellt, sodass dann Pack & Go nicht mehr wie gewohnt zur Verfügung stehen wird. Das Einlesen von "mitgenommenen" Projekten wird jedoch auch dann weiterhin möglich sein.

Im Folgenden möchten wir Ihnen vorstellen, welche technischen Alternativen eine vergleichbare Arbeitsweise ermöglicht.

## **Inhalt**

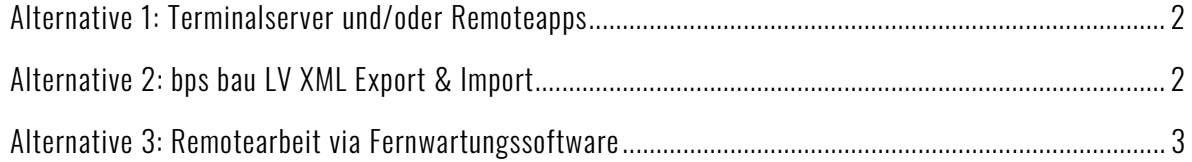

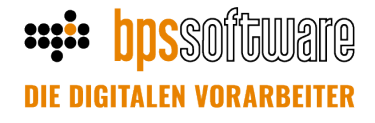

## <span id="page-2-0"></span>Alternative 1: Terminalserver und/oder Remoteapps

Übliche Anwendungsgebiete: Personen die von unterwegs oder von zu Hause mit dem vollem Funktionsumfang von bps bau arbeiten wollen.

#### Produktbeispiele: Windows RDS / RemoteApps, Citrix.

Bei der Entscheidungsfindung und Einrichtung sollte der EDV-Betreuer unterstützen.

- In diesem Fall wird bps bau technisch gesehen auf dem Server im Unternehmen gestartet und das Bild an den mobilen Arbeitsplatz übertragen. Je nach Einrichtung unterscheidet sich dies in der Handhabung nicht von einem lokal gestarteten Programm.
- bps bau kann dann mit dem kompletten Funktionsumfang, wie auch im Büro gewohnt, genutzt werden. Das Mitnehmen und Einlesen von einzelnen Projekten entfällt komplett.
- Für diese Technik ist eine Internetanbindung erforderlich, für den mobilen Einsatz auf der Baustelle o.ä. muss also ein Hotspot benutzt werden oder das Notebook über eine SIM-Karte verfügen.

## <span id="page-2-1"></span>Alternative 2: bps bau LV XML Export & Import

#### Übliche Anwendungsgebiete:

- Austausch des Auftrags-LVs in Arge Mandaten oder befreundete Unternehmen
- Mitnahme eines speziellen LVs zu Kalkulationszwecken auf ein mobiles Gerät

In bps bau können LVs über | Rechtsklick | Import/Export | XML | in eine Datei ausgelagert werden. Die dabei entstehende XML-Datei ist mit einer GAEB86 vergleichbar und beinhaltet das LV inkl. Texten, Preisen etc. Jedoch mit dem entscheidenden Vorteil, dass sogar die Kalkulation beinhaltet ist. Der Import im Ziel - bps bau wird gestartet, indem im geöffneten Projekt der Menüpunkt | Projekt <xxx> | Schnittstellen | XML lesen | gewählt wird:

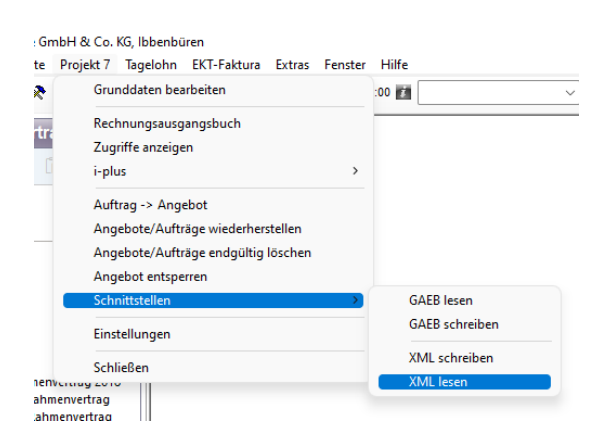

# **bpssoftware DIE DIGITALEN VORARBEI**

## <span id="page-3-0"></span>Alternative 3: Remotearbeit via Fernwartungssoftware

Übliche Anwendungsgebiete: Personen, die von unterwegs arbeiten wollen, aber technisch keinen Terminalserver bereitstellen können.

Produktbeispiele: Anydesk, Teamviewer.

Bei der Entscheidungsfindung und Einrichtung sollte der EDV-Betreuer unterstützen.

- In diesem Szenario wird der Büroarbeitsplatz eingeschaltet gelassen, so dass man aus der Ferne über eine Fernwartungssoftware darauf zugreifen kann.
- bps bau ist in diesem Fall im kompletten Funktionsumfang nutzbar.
- Für diese Technik ist eine Internetanbindung erforderlich, für den mobilen Einsatz auf der Baustelle o.ä. muss also ein Hotspot benutzt werden oder das Notebook über eine SIM-Karte verfügen.
- Da Arbeitsplatz-PCs, anders als Server, nicht für den 24/7-Gebrauch ausgelegt sind, ist nach Möglichkeit das Szenario 1 ["Alternative 1: Terminalserver und/oder Remoteapps"](#page-2-0) zu bevorzugen.
- 2020 haben wir für dieses Szenario ein Videotutorial gedreht: <https://www.youtube.com/watch?v=aBOUGVRgQmU>